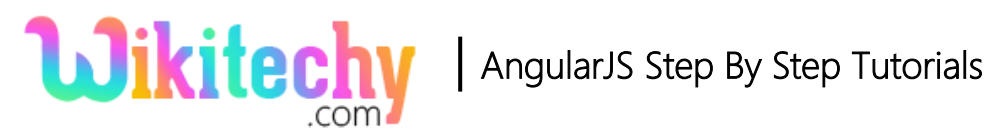

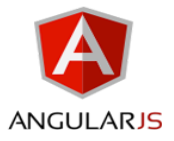

# ng-mousedown DIRECTIVE IN ANGULARJS

- **ng-mousedown** directive is used to specify the custom behavior that execute when a mouse button is clicked on the specific HTML element.
- In AngularJS, the **ng-mousedown** directive will not override the HTML element's original **onmousedown** event, both will be executed.
- The **ng-mousedown** directive is compiling at the priority level **"0"** (zero is a default priority level).
- **ng-mousedown** is supported by all HTML elements.

### **Syntax for ng-mousedown directive in AngularJS:**

<element ng-mousedown= "expression" > </element>

#### **Parameter value for ng-mousedown directive in AngularJS:**

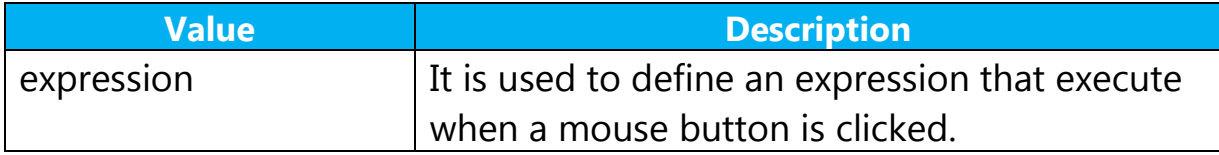

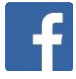

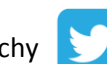

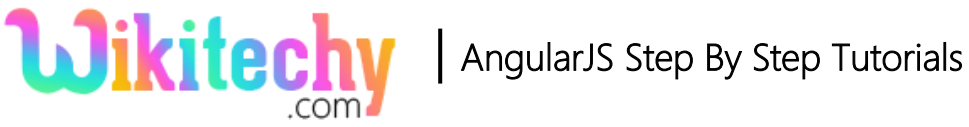

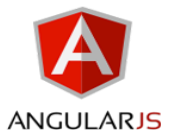

## **Sample coding for ng-mousedown directive in AngularJS:**

```
<!DOCTYPE html>
<html>
    <head>
     <title>Wikitechy AngularJS Tutorials</title>
     <script src="https://ajax.googleapis.com/ajax/libs/
              angularjs/1.5.6/angular.min.js">
     </script>
    </head>
   <body ng-app="">
     <h2> ng-mousedown Directive in AngularJS </h2>
     \gamma -button ng-mousedown="count = count + 1" ng- init="count=0">
          Click here! 
      </button>
     <h3> The mousedown count : {{ count }} </h3>
   </body>
</html>
```
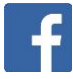

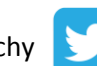

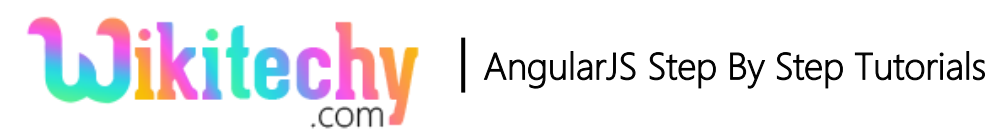

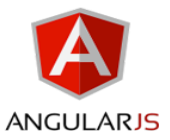

## **Code Explanation for ng-mousedown directive in AngularJS:**

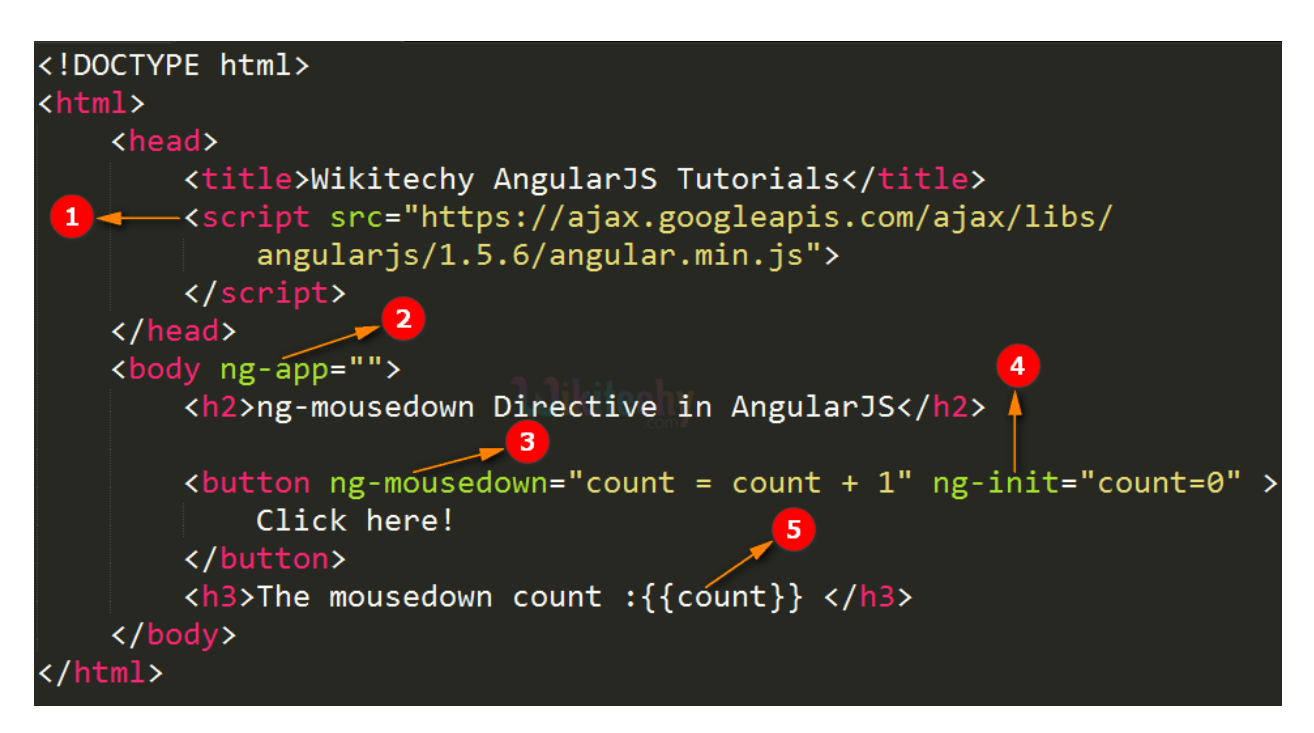

- 1. AngularJS is distributed as a JavaScript file, and can be added to a HTML page with a <script> tag.
- 2. The AngularJS application is defined by **ng-app=" ".** The application runs inside the **<body>** tag. It's also used to define a **<body>** tag as a root element.
- 3. The **ng-mousedown= "count=count+1"** is used to increase the count variable by one, every time the mouse button is clicked on the button element.
- 4. The **ng-init="count = 0 "** is used to define the initial value of the count variable is **"0".**

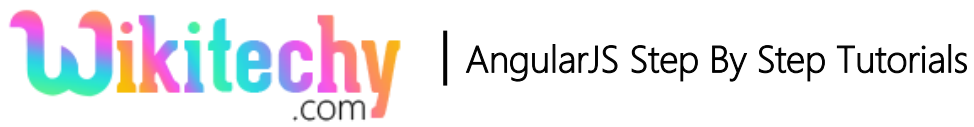

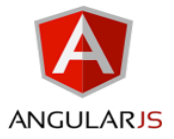

5. The **{{ count }}** is used to dynamically bind the count variable value when

the user clicked the mouse on the button element.

#### **Sample Output for ng-mousedown directive in AngularJS:**

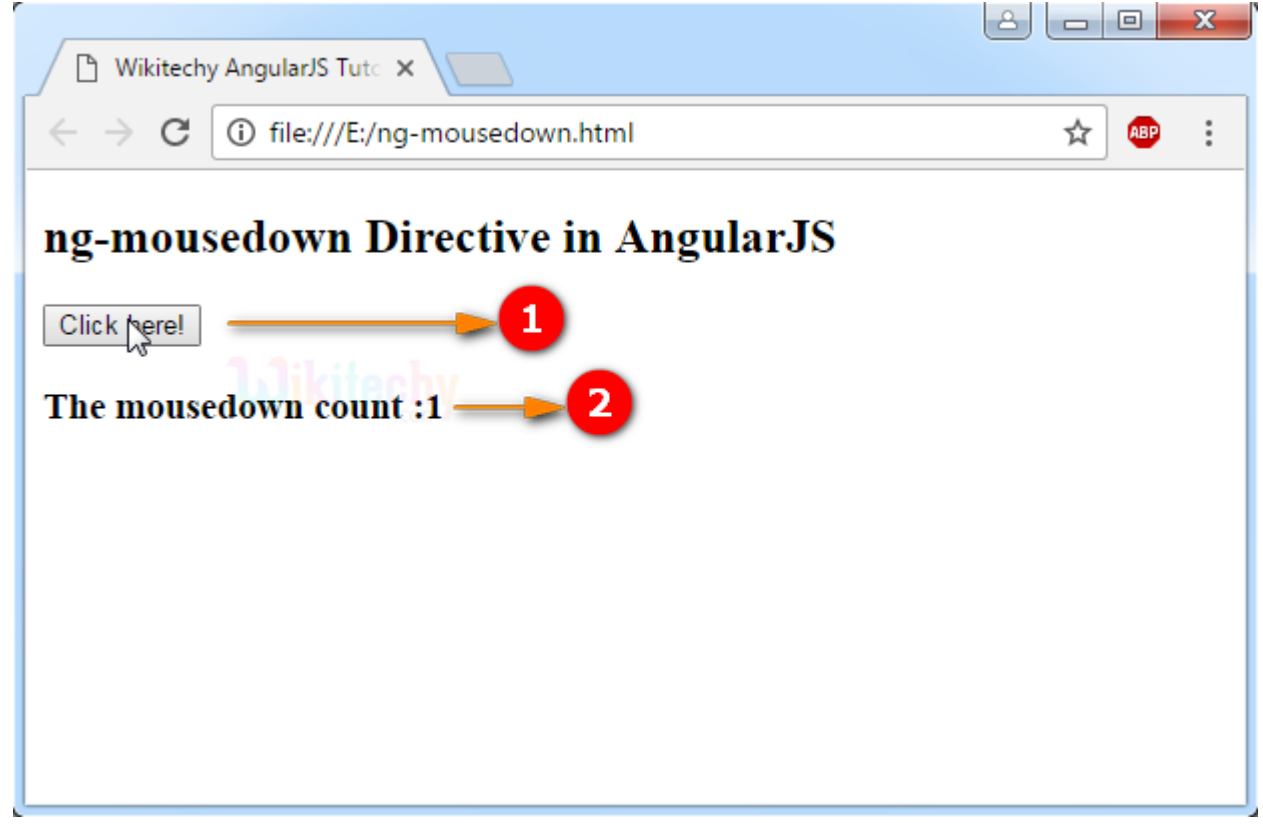

- 1. The output displays that a mouse button clicked on a "Click here!" button.
- 2. The output shows that the content **"The mousedown count:1"** when the user clicked the mouse button on the **"Click here!"** button. Here the variable "count" will increased a value by 1, every time a mouse button is clicked on the **"Click here!"** button.